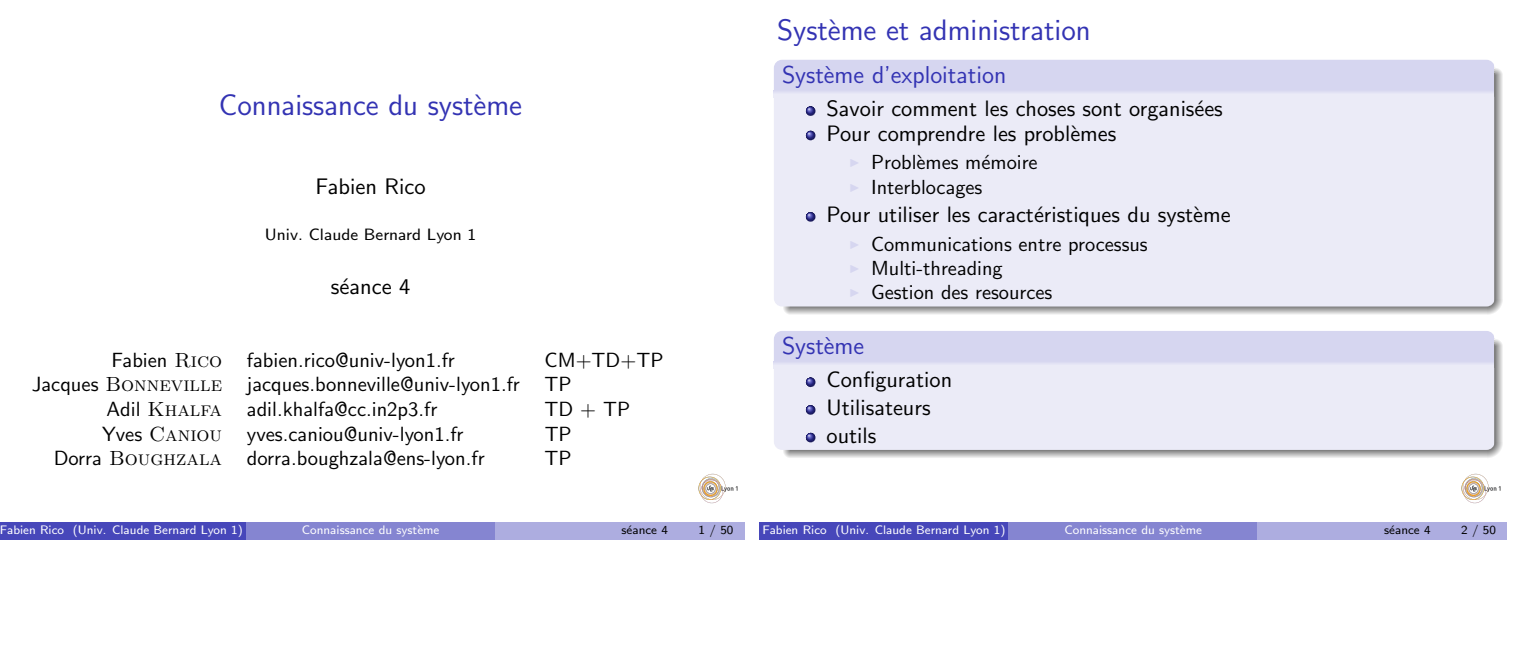

Introduction

Configurations

 $s$ éance 4 6 / 50

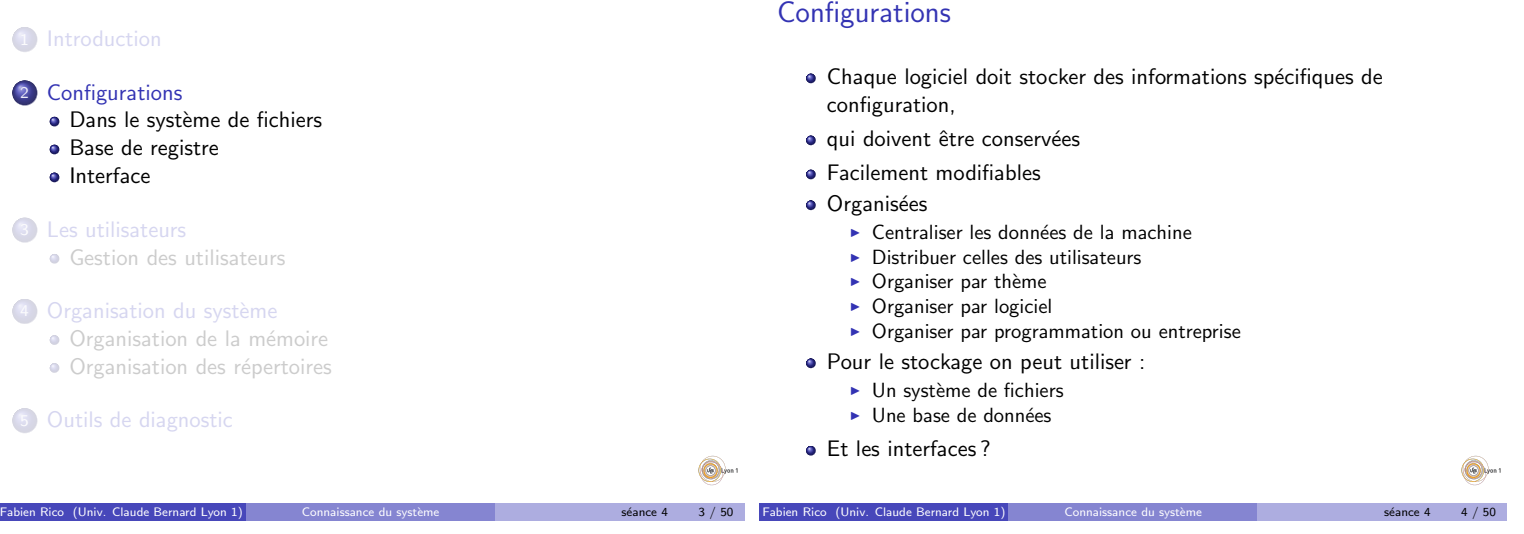

Configurations

Configurations Dans le système de fichiers Configurations Quoi ? 1 Introduction 2 Configurations · Dans le système de fichiers • Comment démarrer (/boot/, c:\boot.ini) Base de registre · Interface · Les services : logiciel annexe à démarrer (service d'authentification, serveur d'accès, gestion du matériel, reseaux...) 3 Les utilisateurs · Installation, librairies partagées et drivers Gestion des utilisateurs Les utilisateurs, droits Configurations des logiciels. 4 Organisation du système · Organisation de la mémoire • Configurations spécifiques aux utilisateurs. · Organisation des répertoires 5 Outils de diagnostic  $\bigcirc$  $\bigcirc$ 

 $s$ éance 4 5 / 50

# Système de fichiers

Sous unix tout est fichier, les périphériques /dev/, les variables du système et leurs informations/sys/ et /proc/, la configuration aussi

Configurations | Dans le système de fichiers

- $\bullet$  /boot/ pour le démarrage;
- /etc/rc.d, /etc/init.d, /etc/[x]inetd ou /etc/systemd pour  $\bullet$ les services ;
- /etc/<nom du logiciel d'installation>, /etc/ld.so.conf (librairies) ;
- /etc/<nom du logiciel> par exemple /etc/X11 pour le serveur graphique ;
- fichiers sur le compte utilisateur par ex./home/rico/.subversion ;

Fabien Rico (Univ. Claude Bernard Lyon 1) Connaissance du système sous sous séance 4 a 7 / 50

### Avantages et inconvénients

### Avantages

· Objet simple déjà connu cela permet d'utiliser des techniques éprouvées (cp, rsync, diff, grep, locate...).

Configurations | Dans le système de fichiers

- · Souple, on peut utiliser le format le plus adapté (langage de programmation de l'application, xml, script).
- · Organisation naturelle par répertoires.

### Inconvénients

- · Lent (à voir)
- · Souple (pas de schéma général)
- · Difficile à distribuer dans un réseau (nis, Idap, nsswitch.conf)

Fabien Rico (Univ. Claude Bernard Lyon 1) Connaissance du système sous sous seance 4 8 / 50

- · Pas forcement adapté :
	- <sup>I</sup> Modifications concurrentes (Fichiers ∗.d) Droits (Il faut être root)

Dans le système de fichiers Modifications concurrentes Des fichiers différents peuvent avoir besoin de modifier la même configuration. Les serveurs doivent modifier la configuration des services Beaucoup de logiciels doivent modifier les configurations des utilisateurs (menu variable d'environement, logiciels) Il est très difficile de modifier un fichiers de façon automatique (à l'installation ou à la désinstallation) • Les fichiers les plus importants ou liés aux serveurs les plus populaires ont tendance à être coupés en plusieurs morceaux.  $/$ etc/apache/http.conf  $\rightarrow$  /etc/apache/conf.d/php.conf, /etc/apache/conf.d/squid.conf,. . . <sup>I</sup> /etc/modprobe.d/broadcom−wl−blacklist.conf • Apparition de logiciels de configuration qui gèrent un ensemble de fichiers ... et ont eux même des fichiers de configurations.  $\blacktriangleright$  dhclient (/etc/ dhclient .conf) modifie /etc/ resolv .conf  $\blacktriangleright$  authconfig (red hat - /etc/ sysconfig / authconfig) modifie les configuration de pam, nsswitch nis et libnsswitch −ldap. Fabien Rico (Univ. Claude Bernard Lyon 1) Connaissance du système sous sous séance 4 se 9 / 50 séance 4 séance 4 Configurations Base de registre 1 Introduction 2 Configurations · Dans le système de fichiers Base de registre • Interface 3 Les utilisateurs **Gestion des utilisateurs** 4 Organisation du système · Organisation de la mémoire · Organisation des répertoires 5 Outils de diagnostic Fabien Rico (Univ. Claude Bernard Lyon 1) Connaissance du système sous seance 4 10 / 50

### La base de registre

• Pour améliorer l'accès aux configurations, on peut utiliser une base de données

Configurations | Base de registre

- Avec une organisation similaire aux répertoires des systèmes de fichiers
- Chaque répertoire contient des données de différents types.
- C'est la base de registre.

#### Par exemple :

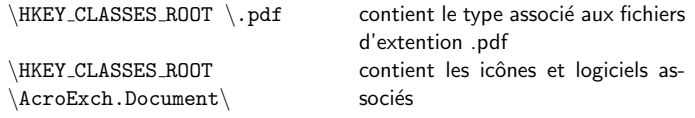

Fabien Rico (Univ. Claude Bernard Lyon 1) Connaissance du système source a séance 4 11 / 50

### **Stockage**

- $\bullet$  La base est stockée dans des fichiers  $\leq$  backend  $\geq$ .
- · Mais, il faut passer par des utilitaires dédiés pour lire/modifier le contenu.

Fabien Rico (Univ. Claude Bernard Lyon 1) Connaissance du système solution and séance 4 12 / 50

Configurations | Base de registre

- $\triangleright$  Gconf pour gnome (fichier xml)
- $\triangleright$  Netinfo pour OS X (fichier de bd)
- Regedit pour windows (fichier  $\ll$  ruches  $\gg$ )

# Exemple : la base windows

· HKEY\_LOCAL\_MACHINE\HARDWARE la liste du matériel détecté

Configurations | Base de registre

- · HKLM\SYSTEM la configuration du système (fichier %systemroot%\system32\config\SYSTEM)
- HKLM\SAM les comptes (fichier %systemroot%\system32\config\SAM)
- HKLM\Software les logiciels (dont la sous branche classes est HK\_CLASSES\_ROOT)
- $\bullet$  HK\_USERS\id Les données de l'utilisateur (fichier \Document and setting\login\NTUSER.DAT)

Fabien Rico (Univ. Claude Bernard Lyon 1) Connaissance du système source a séance 4 13 / 50

# Avantages et inconvénients

### Avantages

### · Plus rapide.

- Distribution des données souple ⇒ facile à distribuer.
- Permet les recouvrements (HKEY CURRENT USER contient  $HKEY_USERS \le id de l'utilisation$  courant>)

Configurations | Base de registre

- Chaque configuration est un objet avec ses propres droits.
- · Logiciel spécifique (sauvegarde, versions...)

### Inconvénients

- · Logiciel spécifique (plus difficile à gérer)
- Chaque configuration est un objet avec ses propres droits (compliqué)
- Modifications concurrentes

## Interface

- $\bullet$  Modifier directement les fichiers est parfois compliqué,
	- $\blacktriangleright$  Par exemple pour utiliser l'authentification Idap sous linux il faut configurer :

ns Interface

- $\blacktriangleright$  le client Idap.
- $\blacktriangleright$  l'agent d'authentification qui doit l'utiliser.
- $\blacktriangleright$  le système qui doit remplacer les fichiers d'utilisateurs par un client.
- · Pour ça il existe des utilitaires
- Pratique mais l'utilitaire :
	- $\triangleright$  Ne permet pas de tout configurer (ex : firewall).
	- $\blacktriangleright$  Ne permet pas toujours de sauvegarder les configurations.

Fabien Rico (Univ. Claude Bernard Lyon 1) Connaissance du système source a séance 4 15 / 50

Les utilisateurs

**•** Effet boite noire.

### **Assistants**

Certains utilitaires sont basés sur des configurations toutes faites qu'on sélectionne en répondant à quelques questions. Ce sont les Assistants, ou **Wizards** 

 $\Box$  Interface

- $\bullet$  C'est très simple à utiliser tout en permettant de faire des configurations très pointues
- La méthode est de choisir un scénario d'utilisation courant et de l'appliquer. Comme une  $\ll$  hotline  $\gg$  qui a un serveur d'appel automatique...
- ...Comme une hotline c'est souvent très difficile à utiliser.
	- $\blacktriangleright$  Par exemple pour configurer un ordinateur portable au Nautibus :

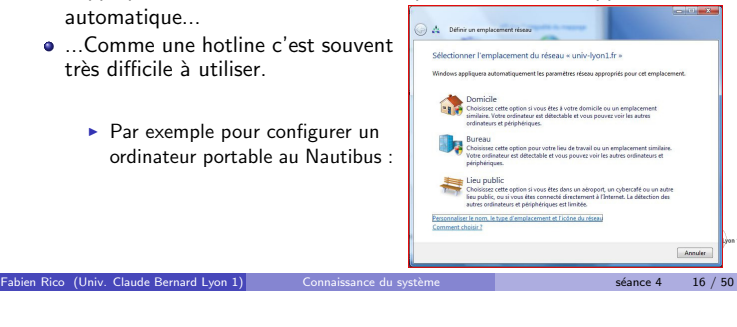

Fince 4  $\overline{u}$  14 / 50

#### **1** Introduction

#### 2 Configurations

- · Dans le système de fichiers
- Base de registre
- · Interface

### 3 Les utilisateurs **·** Gestion des utilisateurs

#### 4 Organisation du système

- · Organisation de la mémoire
- · Organisation des répertoires
- 5 Outils de diagnostic

### Utilisateurs

• L'une des configurations les plus importantes est celle qui gère les utilisateurs

Les utilisateurs Gestion des utilisat

#### Il faut

 $\triangleright$  permettre l'authentification (généralement par mot de passe) ;

Fabien Rico (Univ. Claude Bernard Lyon 1) Connaissance du système solution and séance 4 in 18 / 50

- ► gérer les groupes;
- ► gérer les droits sur les différents composants ;
- ► conserver les données (/home/).
- Ces données peuvent être
	- $\triangleright$  stockées localement sur la machine;
	- **E** centralisées sur un serveur :
	- $\blacktriangleright$  stockées dans un annuaire.

⋒.

# Localement

- · Les informations sont stockées dans un fichier de la machine
	- ▶ %systemroot%\system32\config\SAM sous windows
	- $\blacktriangleright$  /etc/passwd, /etc/shadow et /etc/groups sous linux
- Les fichiers ne contiennent pas directement les mots de passe mais leur empreinte numérique par une fonction de hachage.
	- Pour authentifier un utilisateur le système récupère le mot de passe en clair.

Les utilisateurs | Gestion des utilisateurs

- ▶ Il utilise la même fonction de hachage et compare les résultats.
- Ces fichiers sont critiques pour le système
	- $\blacktriangleright$  Problème des mots de passe identiques.
	- $\triangleright$  Problème des mots de passe trop simples.

# En réseau

- · Dans un réseau local, il est nécessaire centraliser la gestion des utilisateurs.
- $\bullet$  On peut modifier les utilitaires qui accèdent aux descriptions des utilisateurs pour qu'ils contactent un serveur.
	- $\triangleright$  Ex : NIS à chaque accès, le fichier correspondant est demandé au serveur.

Les utilisateurs Gestion des utilisateurs

- $\blacktriangleright$  Le service utilisé pour chaque fichier est géré par le  $\ll$  Name Service Switch  $\gg$  (fichier /etc/nsswitch.conf).
- $\triangleright$  Cache local.
- · On peut déléguer une partie du travail à un serveur
	- $\blacktriangleright$  Ex : les domaines windows
	- $\blacktriangleright$  le PDC fournit l'authentification
	- $\blacktriangleright$  le reste est fait par des scripts
- Avec ces deux méthodes les informations centralisées sont limitées.

 $\odot$  $s$ éance 4 20 / 50

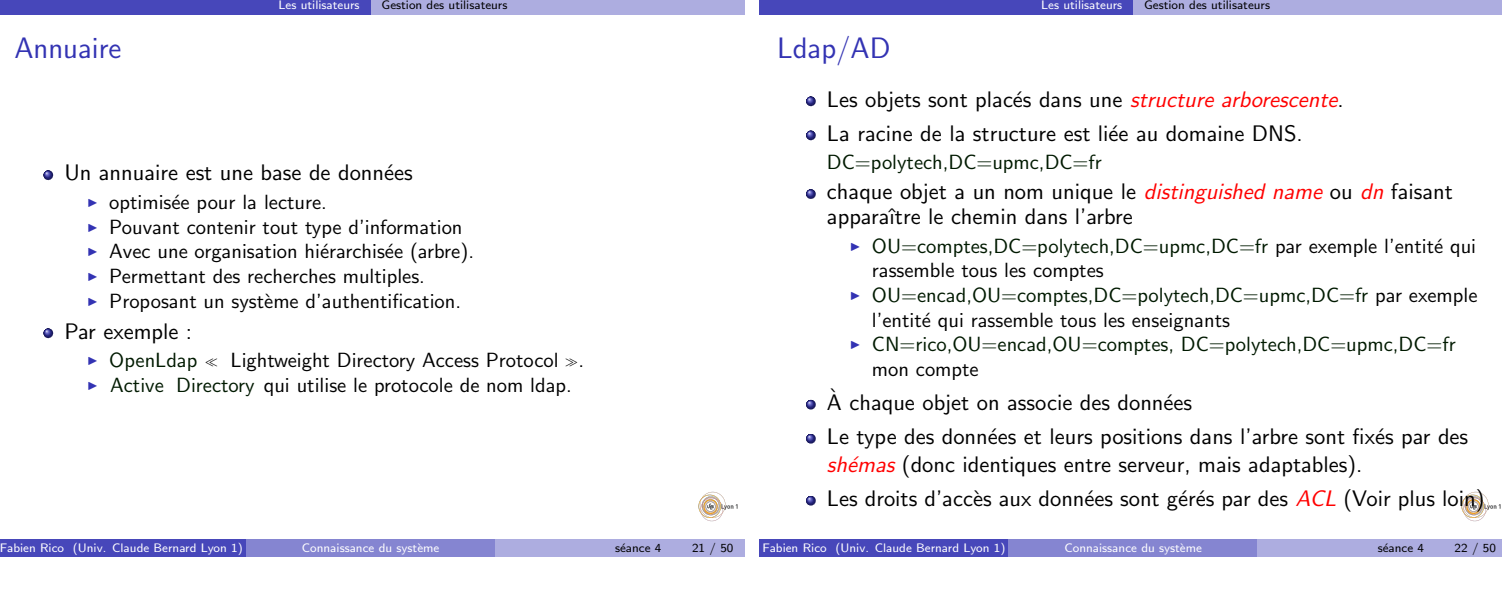

 $s$ éance 4 19 / 50

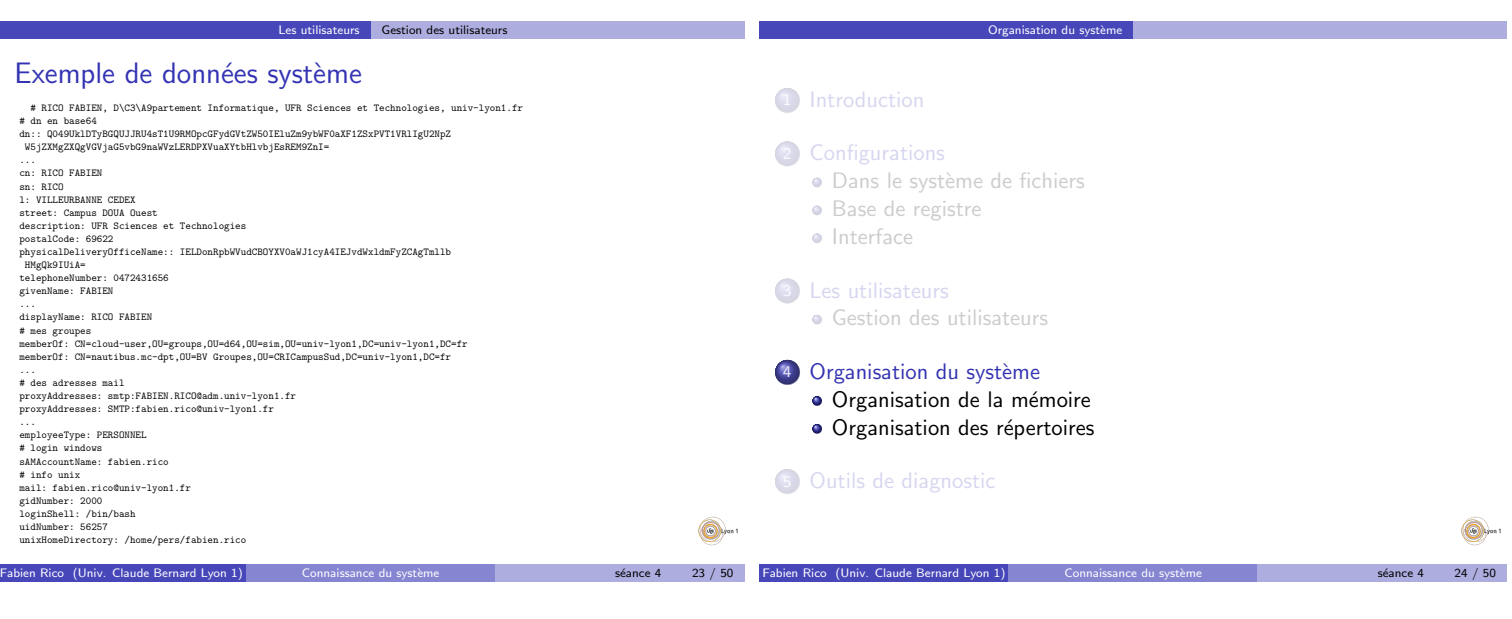

# À quoi sert la mémoire ?

#### Hiérarchie des mémoires

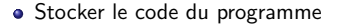

- · Stocker le code des fonctions partagées
- Stocker les variables globales (Tas)
- Stocker les variables locales (Pile)
- · Une donnée pour pouvoir être traitée doit être dans un registre du processeur.

Fabien Rico (Univ. Claude Bernard Lyon 1) Connaissance du système source a séance 4 25 / 50

 $\overline{p}$  Organisation de la m

Organisation du système | Organisation de la mémoire

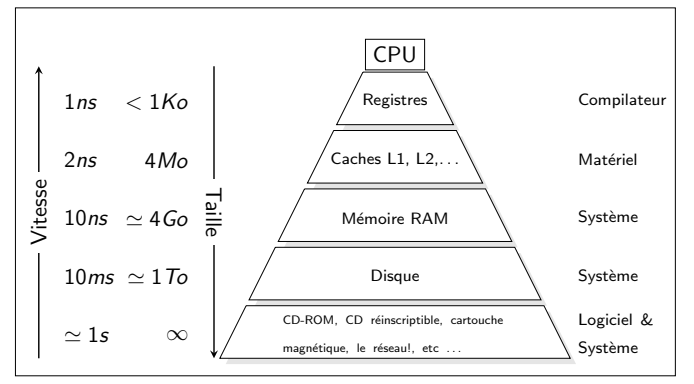

Organisation du système | Organisation de la mémoire

Principe de localité : Les programmes tendent à utiliser des instructions et des données accédées dans le passé (localité temporelle) ou proches de celle-ci (localité spatiale)

Cercle vertueux ?

- Les programmeurs suivent naturellement le principe de localité.
- Donc ceux qui conçoivent les systèmes s'en aperçoivent et l'utilise (mécanismes de pages, overlay...).
- Donc pour garder de bonnes performances les programmeurs suivent ce principe.
- · Donc ceux qui conçoivent les processeurs l'utilisent (pipeline, cache mémoire...)

Fabien Rico (Univ. Claude Bernard Lyon 1) Connaissance du système source a séance 4 27 / 50

Organisation du système | Organisation de la mémoire

- · Donc optimiser un code revient souvent à améliorer sa localité
- ...
- Ce principe prend de plus en plus d'importance.

#### Mémoire virtuelle

(Univ. Claude Bernard Lyon 1)

· Idée : le processeur travaille avec des adresses mémoires sans rapport avec les adresses physiques.

 $\sum_{n=1}^{\infty}$  Organisation de la m

- Capacité d'adressage : l'ensemble des adresses que l'on peut coder, par ex. 4Go sur un processeur 32 bits (0x00000000 - 0xFFFFFFFF), 16Eo pour un 64 bits.
- · Espace d'adressage : partie utilisable par le processus.
- · L'espace d'adressage est partitionné en segments dépendant du système d'exploitation.
- $\bullet$  À chaque lecture mémoire, l'adresse physique est calculée.
- $\bullet$  Ce calcul permet de faire des vérifications supplémentaires :
	- ▶ présence effective de l'adresse en mémoire ;
		- $\blacktriangleright$  droits.
- Il faut un matériel dédié la Memomy Management Unit.

Espace d'adressage d'un processus

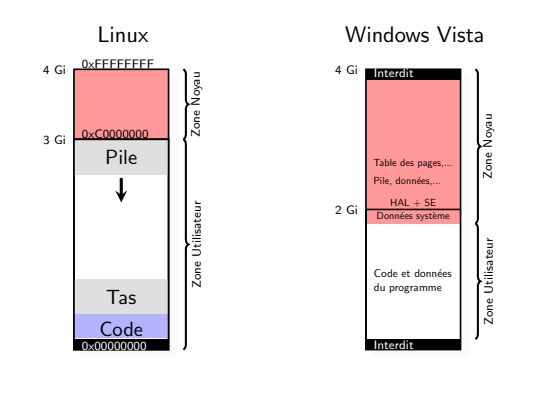

Fabien Rico (Univ. Claude Bernard Lyon 1) Connaissance du système source a séance 4 29 / 50

#### Pagination

Comment faire la correspondance par exemple sur un processeur 32 bits

Fabien Rico (Univ. Claude Bernard Lyon 1) Connaissance du système sous seance 4 28 / 50

• La MMU utilise une table de correspondance  $\mathcal O$  logique  $\mapsto \mathcal O$  physique

Organisation du système | Organisation de la mémoire

- · La table est stockée en mémoire
- $\bullet$  Si on stocke tout,  $2^{32}$  @ à conserver
- ⇒ On rassemble les adresses en pages (par ex. 4096 octets)
- ⇒ 1 Mo `a stocker (par processus), la plupart du temps les cases de la table sont vides.
- **·** Donc on utilise plusieurs niveaux Ob 0100 1110 :0001 0101 1001 :1001 0101 1001 Ox 4e : 159 : 959 rep : page : offset

rep index dans le répertoire des pages, page index dans la table des pages, offset position dans la page.

Fabien Rico (Univ. Claude Bernard Lyon 1) Connaissance du système solution and séance 4 30 / 50

## Ex. de pagination (suite)

La MMU du pentium permet une table de page avec 2 indirections : Pour lire l'adresse 0x4e159959

Organisation du système | Organisation de la mémoire

- La MMU contient un registre donnant l'adresse de la table des répertoires de pages.
- $\bullet$  On trouve la table des pages à l'index 0x4e = 78 de la table des répertoires de page
- $\bullet$  On trouve la page à l'index 0x159 = 345 de la table des pages
- La page se trouve en mémoire physique à une adresse 0x?????000 le mot mémoire demandé est à l'adresse physique 0x?????959
- Si on ne trouve pas la page, il y a interruption  $\triangleright$  Si la page existe mais n'est pas en mémoire *Défaut de page*  $\triangleright$  Si la page n'existe pas ou est interdite le processus est signalé (SIGSEG)
- Pour changer de contexte, il faut changer le registre d'adresse du
- répertoire de page.

système **Organisation de la mémoire** 

### **Remarque**

- · En réalité, plusieurs accès mémoire par accès demandé
	- Il faut un cache de traduction pour améliorer le  $TLB \ll$  Translation Lookaside Buffer

Organisation du système | Organisation de la mémoire

- $\blacktriangleright$  Équilibre taille des tables/nombre d'indirections
- $\bullet$  L'adresse d'une page n'utilise qu'une partie d'un mot mémoire (20  $bits/32)$ , les bits restant servent à stocker des informations :

Fabien Rico (Univ. Claude Bernard Lyon 1) Connaissance du système sous seance 4 32 / 50

- ► La page peut-elle être mise en cache?
- $\blacktriangleright$  La page existe?
- $\blacktriangleright$  La page est-elle en accès lecture/écriture/exécution ?
- $\triangleright$  La page est modifiée par rapport au disque (Dirty bit) ?
- La page a-t'elle été accédée récemment ?
- $\blacktriangleright$  . . .

Avantage de la pagination

 $\kappa$ ico (Univ. Claude Bernard Lyon 1)  $\|$ 

- Les processus ont tous un même espace mémoire.
- · Permet la séparation des processus.
- · Permet le partage de mémoire :
	- Entre processus pour créer un moyen de communication.
	- ► Partage de zones mémoires contenant le code des bibliothèques partagées.
- $\bullet$  Copie à la demande de la mémoire d'un processus lors d'un fork.
	- .<br>► Le processus fils recopie la table des pages du processus père en marquant chaque page en lecture seule.

Fabien Rico (Univ. Claude Bernard Lyon 1) Connaissance du système source a séance 4 stateme séance 4 33 / 50

Organisation du système | Organisation de la mémoire

- $\triangleright$  C'est l'écriture qui déclenche réellement la copie.
- · Initialisation à zéro sur le même principe.

#### On complique un peu

Les algorithmes précédants ne sont que des simplifications :

- Besoin de pages contiguës (driver).
- · Certaines pages ne peuvent être libérées :
	- In lorsqu'un processus opère une lecture sur le disque, il est endormi mais ses pages doivent rester ;

on du système **Organisation de la m**e

- ► les pages du système.
- $\bullet$  Certaines pages sont plus  $\ll$  difficiles  $\gg$  à libérer
	- pages partagées;
	- $\blacktriangleright$  page modifiées.
	- Le système doit éviter de les libérer.
- Contraintes externes :
	- $\triangleright$  temps réel (ne pas swapper un processus critique) ;
	- $\triangleright$  consommation d'un portable (pas d'écriture régulière sur le disque).

Fabien Rico (Univ. Claude Bernard Lyon 1) Connaissance du système sous seance 4 34 / 50

 $\Box$  Organisation de la m

## Multiprogrammation et mémoire

- · En général, les cadres libres sont gérées de manières globales pour tous les processus.
- Une processus qui demande plus de mémoire aura plus de pages qui lui sont affectées.
- Il existe cependant des limites d'utilisation (ulimit, cgroups, ...)
- · Comment être sur qu'un processus a suffisamment de mémoire ?

Fabien Rico (Univ. Claude Bernard Lyon 1) Connaissance du système source a séance 4 35 / 50

Quelle est la définition de « suffisamment de mémoire »?

# Ensemble de travail

### Définition

Par le principe de localité, un processus sur une période courte utilise un sous ensemble limité de ses pages. C'est l'ensemble de travail (working set).

- · Un processus qui accède à la mémoire va faire de nombreux défauts de page jusqu'à ce qu'il reconstitue son espace de travail.
- · On peut éviter ces défauts de pages si on charge ces pages automatiquement.
- $\Rightarrow$  un bon algorithme de remplacement conserve les page qui sont dans l'ensemble de travail d'un processus et libère rapidement les autres.

# **Écroulement**

• Si le nombre de pages des ensembles de travail des processus prêts est supérieur à la mémoire physique, le système génère de nombreux défauts de pages

Organisation du système | Organisation de la mémoire

 $\Rightarrow$  il y a risque d'écroulement ou trashing

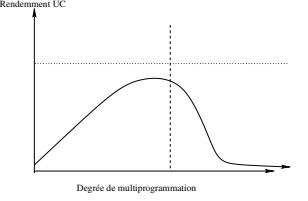

# Description de la mémoire d'un processus

Chaque processus doit avoir une structure pour décrire les différents segments :

Organisation du système | Organisation de la mémoire

me **Organisation de la me** 

· Fichiers mappé en mémoire ► segment de code ;  $\blacktriangleright$  bibliothèques partagées. • Segments anonymes  $\blacktriangleright$  pile ;  $\blacktriangleright$  tas. **•** Partages Voir la commande pmap ou le contenu du fichier /proc/pid du processus/maps

n du système Drganisation de la mémoire

## Description de la mémoire d'un processus

Le mappage mémoire d'un processus est une structure qui contient tous les différents segments.

Fabien Rico (Univ. Claude Bernard Lyon 1) Connaissance du système source a séance 4 stateme séance 4 37 / 50

- Chaque segment est une zone contiguë de la mémoire virtuelle.
- · La structure doit être efficace pour un petit nombre de segment (liste) et un grand nombre (arbre AVL).
- · Structure indépendante du matériel
	- ▶ MachOS, Linux 2.2 : les zones de mémoires virtuelles, vm area ;

Fabien Rico (Univ. Claude Bernard Lyon 1) Connaissance du système source a séance 4 stateme séance 4 39 / 50

o du système Organisation des répertoires

 $\triangleright$  Windows : les Virtual Address Descriptor VAD.

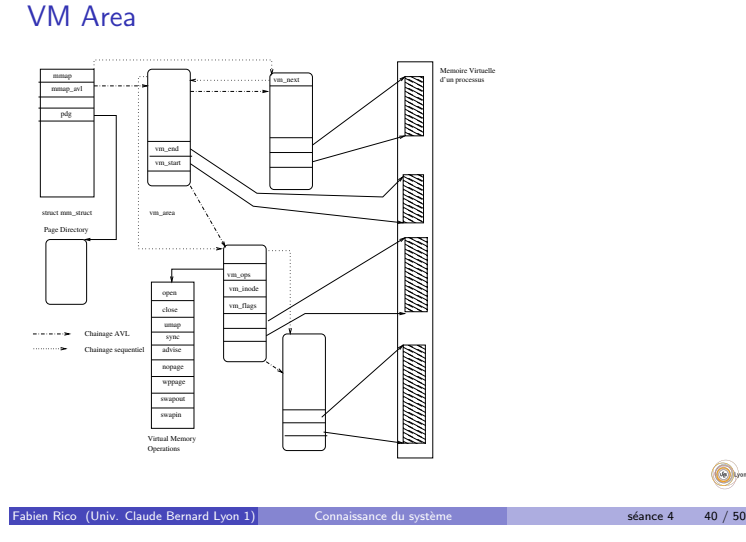

**1** Introduction

### 2 Configurations

- · Dans le système de fichiers
- Base de registre
- · Interface

#### <sup>3</sup> Les utilisateurs

**Gestion des utilisateurs** 

### 4 Organisation du système

- · Organisation de la mémoire
- · Organisation des répertoires
- 5 Outils de diagnostic

# Organisation des répertoires

Le système de fichier est séparé en plusieurs parties :

- Les répertoires utilisateurs c: \\Users ou /home/
- Les répertoires des programmes c:\\ProgramFiles ou /usr/

Fabien Rico (Univ. Claude Bernard Lyon 1) Connaissance du système solution and séance 4 42 / 50

 $\Box$  Organisation des ré

- · Les répertoires de configuration /etc/
- · Les répertoires virtuels /proc/ ou /sys/
- · Les accès au matériel /dev/

 $s$ éance 4 38 / 50

# Répertoires virtuels

Ce sont des systèmes de fichiers spéciaux qui ne correspondent pas à des données sur le disque mais en mémoire.

Organisation du système | Organisation des répertoires

- /proc/ contient des informations sur les processus, les variables du système d'exploitation que l'on peut modifier.
	- ▶ /proc/sys/net/ipv4/ip\_forward le système accepte-t-il de transmettre des paquets ipv4 ?
	- ▶ /proc/4256/cmdline la ligne de commande utilisée par le processus 4256.
- /sys/ contient des informations sur chaque driver du noyau
	- If /sys/class/thermal/thermal\_zone4/temp température d'un processeur ;

Fabien Rico (Univ. Claude Bernard Lyon 1) Connaissance du système source a séance 4 43 / 50

 $\verb|/sys/devices/system/cpu/cpu0/cpufreq/scaling_cur_freq|$ fréquence courante du processeur 0.

### Répertoire dev

Ce répertoire contient les accès aux périphériques disponibles :

- /dev/disk/by... les partitions des disques
- /dev/sda? le disque principal
- /dev/pts/.. les terminaux
- /dev/random un faut périphérique relié au générateur pseudo aléatoire du système.

Organisation du système | Organisation des répertoires

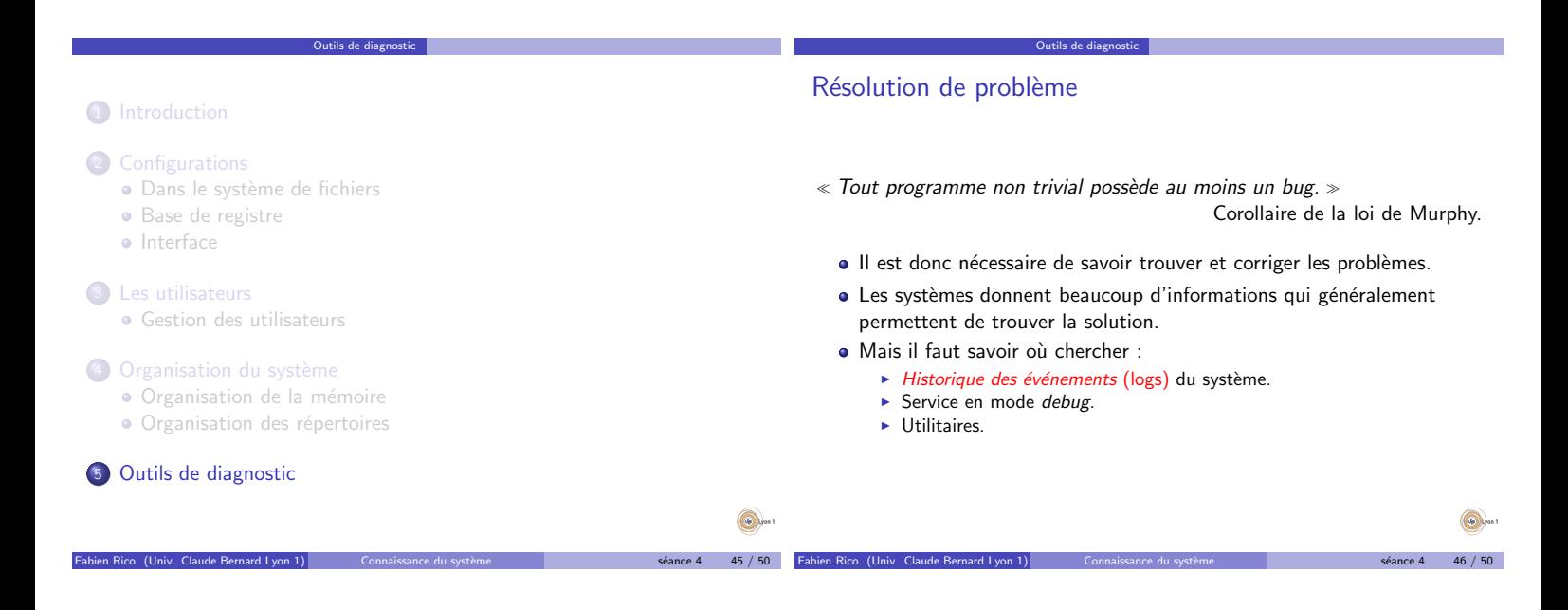

## Historique des événements

- $\bullet$  Comme tous programmes, les services systèmes rendent compte de leurs actions.
- · Ces messages sont centralisés et rassemblés /var/log/.

Outils de diagnostic

- $\blacktriangleright$  /var/log/message pour la plupart des logs.
- <sup>I</sup> /var/log/httpd/∗ ou /var/log/apache/∗ pour le serveur web
- $\triangleright$  Xorg.0. log pour le serveur graphique
- $\blacktriangleright$  . . .
- Il est souvent très instructif de suivre les logs système pour voir en temps réel les effets d'une action. tail −f /var/log/httpd/error . log

Fabien Rico (Univ. Claude Bernard Lyon 1) Connaissance du système source a séance 4 47 / 50

- Tous les services ont dans leur configuration un *niveau de log* qui
	- permet d'augmenter le nombre d'information disponible.

## Message d'erreur

Généralement, les services sont lancés en tâche de fond, dans un mode complexe (multithread/multiprocessus,. . .).

Outils de diagnostic

- $\bullet$  Mais ils peuvent être lancer en avant-plan pour la correction de problèmes.
	- ► dhcp f
	- ► httpd –X
	- $\blacktriangleright$  slapd  $-d$  3
	- $\mathbf{F}_{\text{max}}$
- Cela permet de les lancer dans un debugger, ou d'obtenir tous les message d'erreur de l'application.

Fabien Rico (Univ. Claude Bernard Lyon 1) Connaissance du système solution and séance 4 48 / 50

 $s$ éance 4 44 / 50

# **Outils**

# **Conclusion**

- Debugger dbg, ddd, kdbg.
- Pour un script utiliser l'option −x qui affiche les commandes avant de les exécuter.
- · Utilitaires d'écoute sur le réseau : tcpdump, wireshark.

Outils de diagnostic

- strace qui affiche les appels systèmes d'un programme.
- $\bullet$  Itrace qui affiche les appels à une librairie et leur parametres.

## Règles élémentaires

- · Stopper les services de cache nscd et de sécurité firewall, selinux.
- · Rechercher les options de sécurité par défaut.

# Administration

Il faut comprendre de qu'on fait.

Outils de diagnostic

- ► Il faut être capable de l'adapter.
- $\blacktriangleright$  Savoir où trouver l'information.
- $\circledcirc$

Fabien Rico (Univ. Claude Bernard Lyon 1) Connaissance du système source a séance 4 49 / 50

6.

 $s$ éance 4 50 / 50